**الباب الثالث منهج البحث**

**أ- نوع ومدخل البحث**

هذا نوع البحث يعٍت ادليدان )*research field*)، يعٍت تعمل الباحث إىل ادليدان مباشر، عن فعالية استخدام بطاقة الصور يف ترقية استيالء ادلفردات لدى طلبة الصف احلادي عشر دبدرسة 1946 SMIP الثانوية االسالمية بنجرماسُت.

والمدخل، المدخل الكمي الذي تقديم نتائج باستخدام الأرقام الإحصاءات. ٰ استخدم الكاتب المدخل الكمي لمعرفة فعال استخدام بطاقة الصور في ترقية استيلاء ادلفردات لدى طلبة الصف احلادي عشر دبدرسة 1946 SMIP الثانوية االسالمية بنجرماسُت.

هذا البحث مصمّم على الأسلوب التجريبي (Experiment) الذي استخدم لمعرفة مستوى الفرق بين العيّنتين موجودا أو غير موجد. `` والبحث التجربي يعني التجريبية احلقيقية )*Experimental True* )يعٍت نوع التجريب األحسن ألن عندها فرقة أخرى يسمّى بالمحموعة الضابطة (kelompok kontrol).<sup>٢</sup> فتكون طلبة الصف الحادي عشر "أ" رلموعة ذبريبية و طلبة الصف احلادي عشر "ب" رلموعة ضابطة. يف هذا البحث، يحلّل باختبار المختلف يعني باستخدام الاحصاءات اختبار "u".<sup>؛</sup>

<sup>1</sup> Ibnu Hadjar, *Dasar-Dasar Metodologi Penelitian Kwantitatif dalam Pendidikan,* (Jakarta: PT. Raja Grafindo Persada, 1996), hlm. 30

<sup>2</sup> Duwi Prayitno, *Paham Analisa Statistik Data dengan SPSS,* (Yogyakarta: MediaKom, 2010), Cet ke-1, hlm. 37

<sup>3</sup> Suharsimi Arikonto, *Prosedur Penelitian Suatu Pendekatan Praktek* (Jakarta: PT Rineka Cipta, 1993), hlm. 78

<sup>4</sup> Sugiyono, *Statistik Untuk Penelitian,* (Bandung: Alfabeta, 2015), hlm. 153

## **ب- تصميم البحث**

يستخدم الكاتب يف هذا البحث بتجرييب. تصميم الذي يستخدم الباحث محموعتين هي الجموعة التجريبية والجموعة الضابطة. في هذا البحث يستعمل الباحث اختبارين وهي اختبار قبلي واختبار بعدي.

**ج- موضوع البحث**

موضوع البحث يف هذا البحث التجرييب هو استخدام بطاقة الصور يف ترقية استيالء ادلفردات لدى طلبة الصف احلادي عشر دبدرسة 1946 SMIP الثانوية االسالمية بنجرماسُت.

> **د- مجتمع البحث وعينته -1 مجتمع البحث**

الجتمع في هذا البحث هو جميع الطلبة الذين يدرسون اللغة العربية بمدرسة 1946 SMIP الثانوية االسالمية بنجرماسُت، كما يف اجلدوال: **الجدول .1 3**

| الجملة        | الجنس          |              | الصف       | الرقم   |
|---------------|----------------|--------------|------------|---------|
|               | النساء         | الرجل        |            |         |
| ۱۸            | ٩              | ٩            | عشر أ      |         |
| ۲ ا           | ٩              | ٧            | عشر ب      | ٢       |
| $\vee$        | ۱۱             | ٦            | إحدى عشر أ | ٣       |
| $\gamma \tau$ | ۱۱             | ۲ ۱          | إحدى عشر ب | ٤       |
| $\setminus$ { | $\lambda$      | ٦            | إثني عشر أ | $\circ$ |
| $\mathbf{r}$  | ۱.             | ۱۳           | إثني عشر ب | ٦       |
| ۱۱۱           | $\circ \wedge$ | $\circ \tau$ | جملة كلّية |         |

**المجتمع الطلبة بمدرسة 1446 SMIP الثانوية االسالمية بنجرماسين**

### **-2 عينة البحث**

الذاتي في هذا البحث، هي جميع الطلبة الصف الحادي عشر بمدرسة ١٩٤٦ SMIP الثانوية االسالمية بنجرماسُت. وعددهم أربعُت طلبة. ويقسم الطلبة إىل قسمين/فصلين. القسم الأول، كان عدد الطلبة تلاميذه ثلاثة وعشرين الطلبة فهو يسمي بالجموعة التجريبية، والقسم الثاني هو الذي كان عدد سعبة عشر الطلبة فهو يسمى بالمحموعة الضابطة. كما في الجدوال: **عينة البحث بمدرسة 1446 SMIP الثانوية االسالمية بنجرماسين**

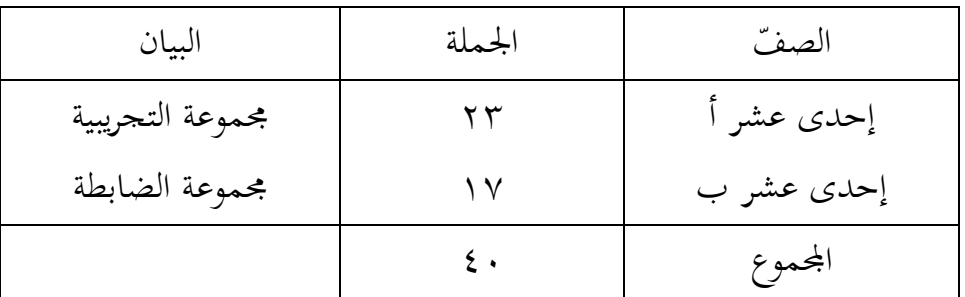

- **ه- البيانات ومصادرها**
	- **-1 البيانات:**

**أوال، البيانات األساسية** يعني البيانات عن: استخدام بطاقة الصور في تأثير نتيجة تعليم تقرين المفردات بالصور المناسبة وهذه البيانات تحصل عليها الباحث من الاختبار القبلي والبعدي **ثانيا، البيانات الثانوية**

هذه البيانات عبارة عن صور عامة على محل البحث وهي تشتمل على : أ) تاريخ تأسيس بمدرسة ١٩٤٦ SMIP الثانوية الاسلامية بنجرماسين. ب) حالات المادية لمباني المدرسة. ج) حالات الأساتيذ والأساتيذات والمسؤولين عن شؤون الطلبة. د) حالات الآلات والأجهزة المدرسية. ه) حالات الطلبة.

**-2 مصادر البيانات:** وللوصول على تلك البيانات طلب الباحث عن مصادرها من ادلوارد اآلتية: أوال، ادلستجيب يعٍت الطلبة يف الصف احلادي عشر دبدرسة 1946 SMIP الثانو ية االسالمية بنجرماسُت. ثانيا، مدرس اللغة العربية للصف احلادي عشر دبدرسة 1946 SMIP الثانوية االسالمية بنجرماسُت. ثالثا، الوثائق ادلدرسة يعٍت مجيع الوثائق اليت ذلا إرتباط بالبحث.

**و- أساليب جمع البيانات** أساليب مجع البيانات اليت استخدم الباحث يف هذا البحث للو صول على درجة الصحة والثقة يف ميدان البحث هي:

**-1 االختبار**

استخدم الباحث االختبار للوقوف على نتائج تعليم ادلفردات باستخدام بطاقة الصور في تعليم المفردات لطلبة الصف الحادي عشر بمدرسة ١٩٤٦ SMIP الثانوية االسالمية بنجرماسُت كاليمنتان اجلنوبية. واالختبار نوعان هو االختبار القبلي واالختبار البعدي. فاالختبار القبلي هو االختبار الذي فعل قبل استخدام بطاقة الصور يف ادلفردات. واالختبار البعدي هو االختبار الذي فعل بعد استخدام بطاقة الصور يف ادلفردات.

**-2 بالمقابلة**

استخدم الباحث ادلقابلة جلمع البيانات ادلتعلقة حبالة تعليم يف تعليم اللغة العربية دبدرسة 1946 SMIP الثانوية االسالمية بنجرماسُت. وموقف مدرسة اللغة العربية عن تعليم المفردات في هذه المدرسة.

#### **-3 المالحظة**

استخدم الباحث مراقبة مباشرة إىل مكان البحث للمسائل، كما الفصل وعدد الطلبة قبل استعمل بطاقة الصور يف ترقية استيالء ادلفردات دبدرسة 1946 SMIP الثانوية االسالمية بنجرماسُت.

**-4 التوثيق**

هذه الوسيلة مستخدمة لتحصيل البيانات الموثقة من المدرسة المتعلقة عن حالة الطلبة والأساتيذ والحالات المادية لمباني المدرسة وتاريخ تأسيس مدرسة بمدرسة 1946 SMIP الثانوية االسالمية بنجرماسُت كاليمنتان اجلنوبية. ودلزيد الوضاحة عن تلك البيانات ومصادرها والوسيلة لجمع البيانات أنظر إلى المفردات الآتي:

### **الجدول 3.3**

## **البيانات ومصادر البيانات وأسلوب جمع البيانات.**

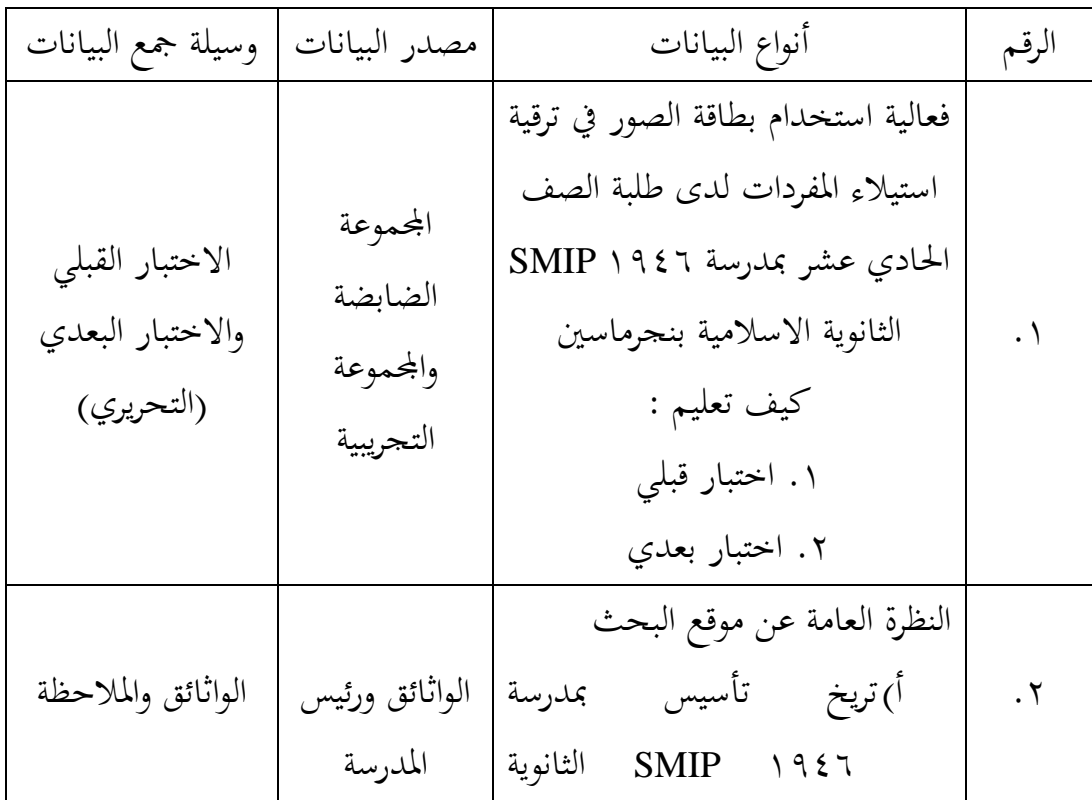

االسالمية بنجرماسُت كاليمنتان اجلنوبية. ب(احلاالت ادلادة دلباىن ادلدرسة. ج( حاالت ادلدرسون وادلدرسات واإلدارين. د( حاالت الطلبة دبدرسة 1946 SMIP الثانوية االسالمية بنجرماسُت كاليمنتان اجلنوبية. الواثائق ورئيس ادلدرسة الواثائق ورئيس ادلدرسة وادلعلمون الواثائق ورئيس ادلدرسة وادلعلمون الواثائق وادلقابلة الواثائق وادلقابلة وادلالجظة الواثائق وادلقابلة وادلالحظة

**ز- معابير عطاء نتيجة االختبار**

**-1 إعداد أدوات االختبار**  إعداد أدوات اإلختبار للنظر يف عدة األمور، وهي: ّدد بادلنهج على مستوى الوحدة. أوال، االختبار يه ثانيا، التقدير ينظر بسمة ادلعرفية. ثالثا، حبوب األسئلة متعددة.

### **-2 تجربة أدوات االختبار**

قال اريكنطو )Arikunto)، اختبار جيدا هو االختبار الذي جيب أن يكون صحة وثباتا. لذلك، قبل مجع البيانات األوىل اليت أخريت التجريبية لتحديد مدى صحة وثباتا الأسئلة التجريبية. هذه الحال تهدف لتتباعد عن تسرب الأسئلة. تجربة أدوات الاختبار يعطى في الطلبة صفّ إحدى عشر "أ" بمدرسة 3 MAN الثانوية الإسلامية بنجرماسُت.

#### **أوال، الصحة**

كيفية الذي دل الرّابطة بين مقياس بأهدف التعليم. لتحديد الصحة حبوب األسئلة تستخدم إرتباط ضرب العزوم بأرقام التقريبية هي:

$$
r_{xy} = \frac{N \sum xy - (\sum x)(\sum y)}{\sqrt{\left\{N \sum x^2 - (\sum x)^2\right\} \left\{N \sum y^2 - (\sum y)^2\right\}}}
$$

البيانات:

المعامل إرتباط ضرب العزوم  $r_{\chi \gamma}$ عدد الطلبة =  $\mathrm{N}$ اتيجة حبوب الأسئلة  $\rm X$ ا = نتيجة مجموع الطلبة  $\rm Y$ القيمة  $\Gamma_{\rm XV}$  الحسب إلى r في قائمة القيمة إرتباط ضرب العزوم بصفّ الأهميات . وكيا التا  $r_{\rm xy} \ge r_{table}$  فحبوب الأسئلة صحة .

**ثانثا، الثبات**  الثبات هو السّداد الدقة من أداة التقييم لتحديد الثبات طقم األسئلة، يستخدم بالقائدة وهي :

$$
r_{II} = \left(\frac{n}{(n-1)}\right) \left(1 - \frac{\sum \sigma_i^2}{\sigma_i^2}\right)
$$
  
: 
$$
\lim_{r_{xy}} |r_{xy}| = r_{xy}
$$
  
: 
$$
\lim_{r_{xy}} |r_{xy}| = r_{xy}
$$
  
: 
$$
\lim_{r_{xy}} |r_{xy}| = r_{xy}
$$
  
: 
$$
\lim_{r_{xy}} |r_{xy}| = r_{xy}
$$
  
: 
$$
\lim_{r_{xy}} |r_{xy}| = r_{xy}
$$
  
: 
$$
\lim_{r_{xy}} |r_{xy}| = r_{xy}
$$
  
: 
$$
\lim_{r_{xy}} |r_{xy}| = r_{xy}
$$
  
: 
$$
\lim_{r_{xy}} |r_{xy}| = r_{xy}
$$
  
: 
$$
\lim_{r_{xy}} |r_{xy}| = r_{xy}
$$

لإعطاء تأويل لى  $r_{11}$  فالقيمة  $r_{11}$  الذي تحصل المقارنة مع  $r_{table}$  مع مستوى الدلالة 0% . إذا  $r_{\mathrm{xy}} \geq r_{table}$  فحبوب الأسئلة ثباتا.

بناء على حصول احلساب صحة وثبات أدوات االختبار اليت اخترب، فتحديد أدوات الاختبار فائدة في هذا البحث، تختار الباحثة أدوات الاختبار صحة، أما حساب للصّحة والثبات حبوب الأسئلة في الجدول التالي :

# الجدول **٤** . ٣

# **الصحة والثبات تجربة األسئلة**

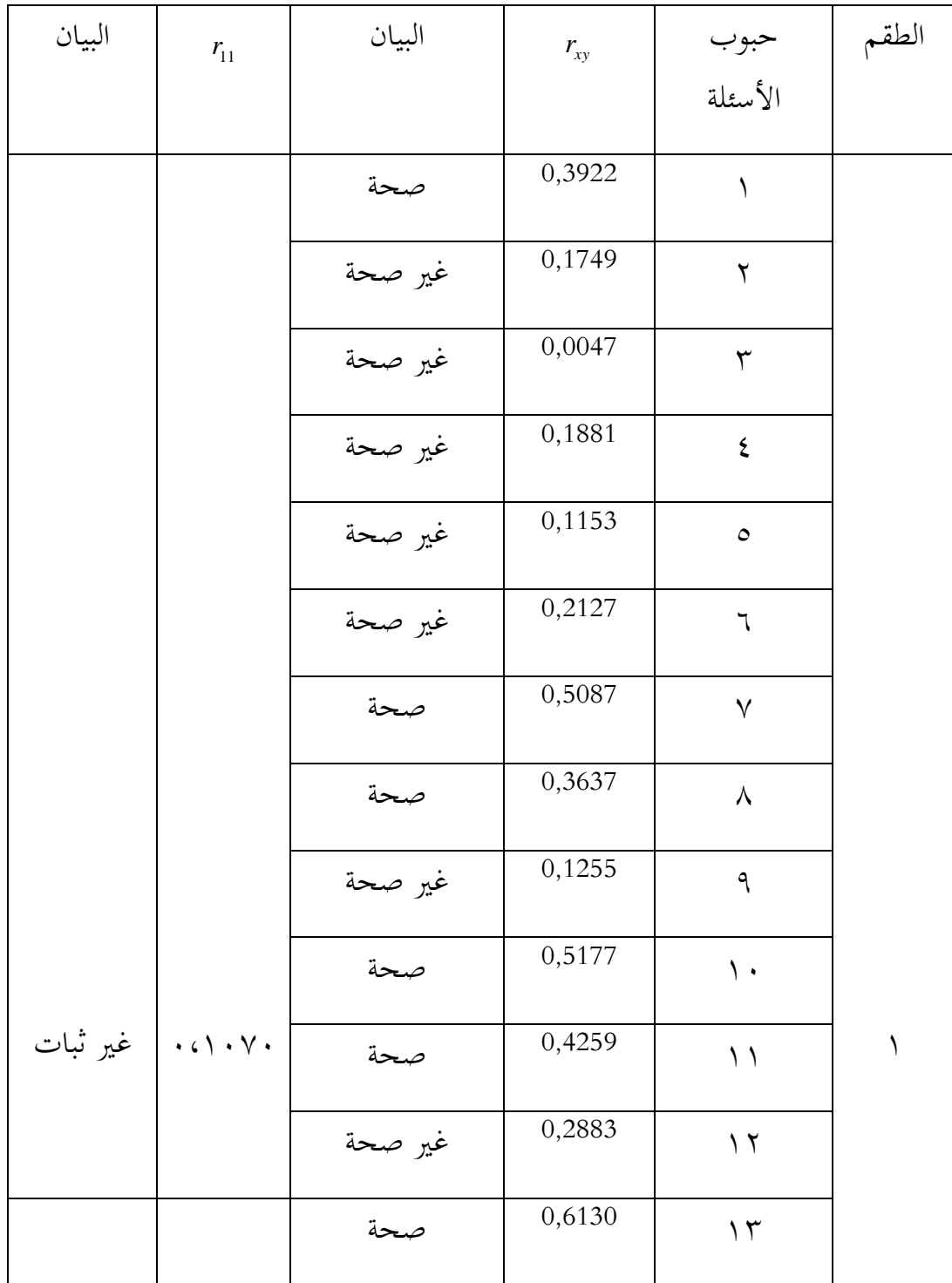

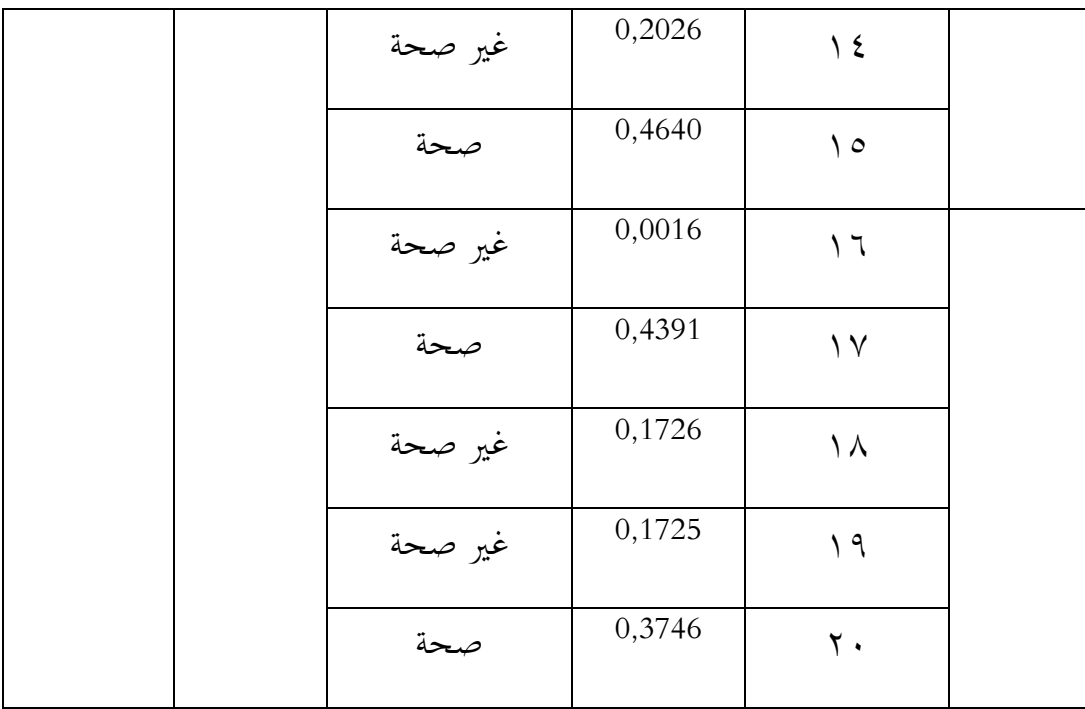

يأخذ حبوب األسئلة الختبار البحث

بناء على صحة اإلختبار، ميلك أن يستخلص من 21 حبوب األسئلة يف الطقم، 9 حبوب الأسئلة صحة، ١١ حبوب الأسئلة غير صحة. فحبوب الأسئلة صحة الذي يصير لأسئلة الاختبار القبلي و البعدي. (أنظر إلى الملحق ١٢)

**ح- تصميم القياسات**

من أجل تسهيل مرحلة تحليل البيانات في الباب الرابع فالمحتاج إلى المتغبر التي يكون قاياسا يف هذا البحث، كما يلي:

نتيجة تعلم الطالب كيفية لتقييم نتيجة تعلم الطلبات باستخدام الرمز من علمان وسيتياوايت بالرمز:

> $N = \frac{s}{2}$  $\frac{1}{\text{skor maksimal}}$  x 100

ادلعلومات: N= قيمة النهائ<sub>ي</sub>°

قيمة النهائي من نتيجة تعلم الطلاب تفسّر باستخدام توجية من إداراة التربية والتعليم في محافظة كاليمنتان الحنوبية و كما يلي:

### **الجدول 3.5**

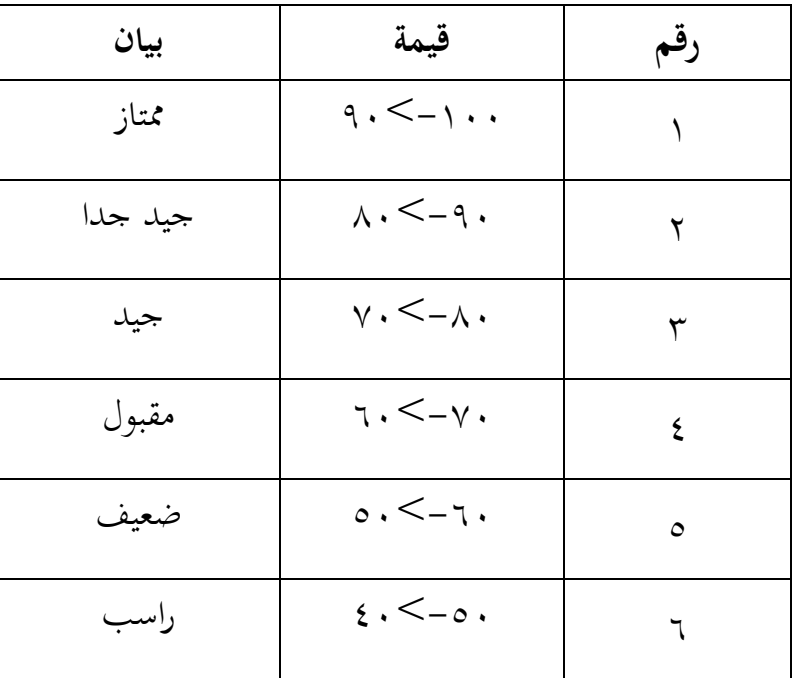

## **تفسير نتائج تعليم الطلبة**

وبعد ذلك قيمة الذي تحصّل العملية بالاختبار إحصاء لتحديد موجود وغيره الإختلاف كبير من نتائج تعليم الصفان الذي يبحث و بيّن بالتّفصيل في أسلوب تحليل البيانات

<sup>5</sup> Usman dan Setiawan, *Upaya Optimalisasi Kegiatan Belajar Mengajar*, (Bandung: PT. Remaja Rosda Karya Offset, 2001), hlm. 136

## **ط- أسلوب تحليل البيانات**

البيانات نتائج تعليم اللغة العربية من االختبار القبلي واالختبار البعدي، والتحليل باستخدام إحصاءات الوصفى و اإلخصاءات التحليلي.

الإحصاءات التحليلي المستخدم هي اختبار الختلاف أو اختبار -Mann Whitney (اختبار U) فبل إجراء الاختبار الأول يفعل من الحسابات الإحصائية يحيط ادلتوسط و االحنراف ادلعيارى. يستخدم اختبار t إذاكانت البيانات تدّل على الطبيعية والتجانس. ويستخدم االختبار Whitney -Mann( اختبار u )إذا كانت البيانات غير توجيع الطبيعية.

**-1 المتوسط**

عند سودجان أن لتشبيت مؤهالت نتيجة التعلم احلصول لطالب يستطيع أن يعرف من خالل ادلعدل الذي حدده بــــــــ:

$$
\left(\begin{array}{c}\n\overline{x}\n\end{array}\right) = \frac{\sum f i x i}{\sum f i}
$$

البيان :

$$
\text{(mean)}
$$
   $\bar{x}$   $\bar{x}$   $f_{ix_i}$   $f_{ix_i}$   $f_{ix_i}$   $f_{ix_i}$   $f_{ix_i}$   $f_{ix_i}$   $f_{ix_i}$   $f_{ix_i}$   $f_{ix_i}$   $f_{ix_i}$ 

## **-2 االنحراف المعياري )** *deviasi standar***)**

1

<sup>6</sup> Anas Sudjana, *Metode Statistika*, (Bandung: Teras, 2002), hlm. 67

 $z_i$  الانحراف المعياري أو الانحارف القياسي العينة المستخدمة في احتساب قيمة الختبار الطبيعية .

$$
S = \sqrt{\frac{\sum f i \left(xi - \overline{x}\right)^2}{n-1}}
$$

البيان :

<sup>S</sup> = االحنراف ادلعياري ج قيمة المعدل $\bar{x}$ ... ٣ ،٢ ،٢ = الجمموع تواتر البيانات إلى i، و أمّا j = ( ، ٢ ، ٣ ... <sup>N</sup> = عدد البيانات .... ، ٣ ، ٢ ، ١ = i أمّا i = إلى السيانات إلى i ، و أمّا i = ا، السيانات إلى i ....

# **-3 اختبار الطبيعية**

كان االختبار الطبيعية مستخدما دلعرفة الطبيعية من توزيع البيانات. يقوم اختبار البحث طبيعية البيانات باستخدام اختبار ليليفورس ) liliefors )خبطوات االختبار كما يلي:

 $x_1x_2x_3$  ........  $x_n$  dijadikan bilangan baku  $z_i$  ......  $z_n$  .......  $z_n$  أولا، الملاحظة باستخدام الرمز  $\frac{x_i-\bar{x}}{s}$  و  $\bar{x}$  من المعدل و الانحاف القياسي المثالي ) ثانيا، ولكل هذه عدد ادلعياري و استخدام قائمة التوزيع ادلعياري، ثالثا، ثم محسوبة النسبة  $z_1$  .....  $z_2$ ،  $z_1$  التي أصغر أو مساوية بـ  $z_i$ . إذا هذه : النسبة تعتبر بـ (  $\mathrm{S}$  ) ( 2 )  $\boldsymbol{b}$  $\boldsymbol{n}$ S  $(z_i)$  = رابعا، حسب الفرق (  $S$  )  $S_{\rm s} \subset F$  (  $Z_{\rm i}$  ) ثم حدد سعر مطلقة. خامسا، خذ سعر أكبر بين الأسعار المطلق من ذلك الفرق، هذا السعر يسمّى  $\cdot L_{hitung}$ .

سادسا، لقبول أو رفض فرضية الصفر، مقارنة 
$$
L_{hitung}
$$
 :  $L_{hitung}$   
الجدول قيمة الحرּحة اختبار ليليفورس (liliefors) :  $L_{hitung}$  مع وجود درحة  
الحقيقة %0 = 0، و معيارها هي : رفض فرضية العفر أن السكان  
تون!ع العليعي إذا  $L_{hitung$  التي حصلت الملاحظ أكثر من  $L_{table1}$  و في

## **-4 اختبار التجانس )** *Homogenitas uji***)**

<sup>7</sup> **Ibid**. hlm. 466

وبعد توزيع البيانات الطبيعية، مث يفعل اختبار التجانس. االختبار ادلستخدم هو االختبار للتنوع األعظم مقارنة بالتنوع أصغر استخدام اجلدول <sup>F</sup> و أما اخلطوات اختبارها هي كما يلي: أوال، حساب الفرق األكرب و األصغر

| f <sub>hitung</sub> = $\frac{varians \text{ terbesar}}{varians \text{ terkesar}}$ |                             |
|-----------------------------------------------------------------------------------|-----------------------------|
| $F_{table}$                                                                       | $F_{hitung}$                |
| $F_{table}$                                                                       | $\sum_{i=1}^{n} P_{hitung}$ |
| $\sum_{i=1}^{n} P_{hitting}$                                                      |                             |
| $\sum_{i=1}^{n} P_{hitting}$                                                      |                             |
| $\sum_{i=1}^{n} P_{hitting}$                                                      |                             |
| $\sum_{i=1}^{n} P_{hitting}$                                                      |                             |
| $\sum_{i=1}^{n} P_{hitting}$                                                      |                             |
| $\sum_{i=1}^{n} P_{hitting}$                                                      |                             |
| $\sum_{i=1}^{n} P_{hining}$                                                       |                             |
| $\sum_{i=1}^{n} P_{hining}$                                                       |                             |
| $\sum_{i=1}^{n} P_{hining}$                                                       |                             |
| $\sum_{i=1}^{n} P_{hining}$                                                       |                             |
| $\sum_{i=1}^{n} P_{hitting}$                                                      |                             |
| $\sum_{i=1}^{n} P_{hitting}$                                                      |                             |
| $\sum_{i=1}^{n} P_{hitting}$                                                      |                             |
| $\sum_{i=1}^{n} P_{hitting}$                                                      |                             |
| $\sum_{i=1}^{n} P_{hitting}$                                                      |                             |
| $\sum_{i=1}^{n} P_{hitting}$                                                      |                             |
| $\sum_{i=1}^{n} P_{hitting}$                                                      |                             |
| $\sum_{i=1}^{n} P_{hitting}$                                                      |                             |
| $\sum_{i=1}^{n} P_{hitting}$                                                      |                             |
| $\sum_{i=1}^{n} P_{hitting}$                                                      |                             |
| $\sum_{i=1}^{n} P_{hitting}$                                                      |                             |
| $\sum$                                                                            |                             |

فغير التجانس 
$$
F_{hitung} > F_{table}
$$

$$
^{\wedge}.
$$
ویان
$$
F_{hitung} \leq F_{tablel}
$$

$$
t\downarrow^* \text{ with } -\circ
$$

<sup>8</sup> Riduan, *Belajar Mudah Penelitian untuk Guru- Karyawan dan Peneliti Pemula*, (Bandung: Alfabeta, 2005), hlm. 120

اختبار المقارنة هي إختبار t العينين المستخدمين لمقارنة هل هي تلك البيانات (الفرق) متسوية أو مختلفة. وأما خطوات اختبارها كما يلي :

أوال، حسب قيمة ادلعدل ) ( والفرق ) ( كل األمثال: 2 2 1 *i i f x x s n* و *i i i f x x f* ثانيا، حساب حساب السعر t برمز: 1 2 2 2 1 2 2 1 2 2 t = 1 1 1 1 2 *i x x n s n s n n n n* 

البيان:

$$
= a_{1}
$$
\n
$$
= a_{2}
$$
\n
$$
= a_{3}
$$
\n
$$
= a_{4}
$$
\n
$$
= a_{5}
$$
\n
$$
= a_{5}
$$
\n
$$
= a_{6}
$$
\n
$$
= a_{7}
$$
\n
$$
= a_{8}
$$
\n
$$
= a_{9}
$$
\n
$$
= a_{9}
$$
\n
$$
= a_{1}
$$
\n
$$
= a_{1}
$$
\n
$$
= a_{2}
$$
\n
$$
= a_{2}
$$
\n
$$
= a_{1}
$$
\n
$$
= a_{2}
$$
\n
$$
= a_{1}
$$
\n
$$
= a_{2}
$$
\n
$$
= a_{2}
$$
\n
$$
= a_{1}
$$
\n
$$
= a_{2}
$$
\n
$$
= a_{1}
$$
\n
$$
= a_{2}
$$
\n
$$
= a_{2}
$$
\n
$$
= a_{2}
$$
\n
$$
= a_{1}
$$
\n
$$
= a_{2}
$$
\n
$$
= a_{1}
$$
\n
$$
= a_{2}
$$
\n
$$
= a_{1}
$$
\n
$$
= a_{2}
$$
\n
$$
= a_{2}
$$
\n
$$
= a_{2}
$$
\n
$$
= a_{1}
$$
\n
$$
= a_{1}
$$
\n
$$
= a_{2}
$$
\n
$$
= a_{2}
$$
\n
$$
= a_{2}
$$
\n
$$
= a_{1}
$$
\n
$$
= a_{2}
$$
\n
$$
= a_{2}
$$
\n
$$
= a_{2}
$$
\n
$$
= a_{2}
$$
\n
$$
= a_{1}
$$
\n
$$
= a_{2}
$$
\n
$$
= a_{2}
$$
\n
$$
= a_{2}
$$
\n
$$
= a_{2}
$$
\n
$$
= a_{1}
$$
\n
$$
= a_{2}
$$
\n
$$
= a_{2}
$$
\n
$$
= a_{2}
$$
\n
$$
= a_{2}
$$
\n
$$
=
$$

<sup>9</sup> Anas dan Sudjana, *Metode Statistika***,** (Bandung: Teras, 2002), hlm. 239-

إذا البيانات التحليل عدم التوزيع فالمستخدمة اختبار مان ويتني أو يسمّى اختبار <sup>U</sup> أيضا. عند سوغيونو، يهدف اختبار U كادلعياري استخدام اختبار t إذا كان الشرط باراميتريتها لم تتحقق. وتستخدم هذه الطريقة لاختبار الهدف من اختلاف السكانين. و أما خطوات االختبار كما يلي:

أولا، الجمع بين الفصلين المنفردي و من المرحلة أعضائها بداء من قيمة الملاحظة األصغر حىت قيمة ادلالحظة األكرب. إذا كان موجودان أو أكثر من مالحظة متسوية فالمستخدمة يمرحلة المعدل.

> $R_1R_2$  ثانيا، حساب عدد كل المراحل للمثل الأول و الثاني يمجموع رمز ثالثا، لاختبار الاحصائي U، ثم تحسب العينة الأول بـ  $N_1$  ملاحظة  $U_1 = n_1 \cdot n_2 + \frac{n}{2}$  $\frac{l_1+1}{2} \sum R$ أو من العينة الثاين مالحظة

$$
U_2 = n_1 \cdot n_2 + \frac{n_2 (n_2 + 1)}{2} \sum R_2
$$

البيان: عدد العينات في العينة الأولى =  $N_1$  عدد العينات في العينة الثانية  $N_2$  $N_1$  = اختبار الاحصائي U من العينة الأولى  $U_1$ اختبار الاحصائي من العينة الاولى  $U_2$ حموع الرحلة في الأولى = ر

رابعاء تستخدم قيمة U في قيمة U التي أغا أصغر و أها أكبر بعلامة " U . و  
قبل يقيم اختبار من المهم بفحص هل وجد" U أو " U باقانتها مع  
4.4
$$
0
$$
ي إذا قيمتها أكبر من  $\frac{N_1N_2}{2}$  فتلك القيمة " U و قيمة " U قسب ب  
U=U<sub>1</sub>U<sub>2</sub> – U'

 $\rm U \ge U$  خامسا، مقارنة قيمة  $\rm U$  بقيمة  $\rm U$  في الجدول. بالمعياري اتخذ القرار إذا " ن (حَمَد باختبار الهام الأكبر ) مقبولة، و إذا  $\mathrm{U} \leq \mathrm{U}_{\bm{a}}$  مردودة. اختبار الهام الأكبر استخدام نُحج المنحنى بالسعر الحرج Z كما يلي:

$$
Z = \frac{U \frac{N_1 N_2}{N}}{\sqrt{\frac{N_1 N_2 (N_1 + N_{2+1})}{N}}}
$$

 $Z < Z \ge \frac{1}{2}$ إذا $Z > Z \ge \frac{1}{2}$  بالمستوي الحقيقي 0% $\alpha = 0$  مقبولة  $Z > Z \ge \frac{1}{2}$  أو  $Z_{\frac{a}{2}}$ 11 فـ .Ho مردودة.

<sup>10</sup> Sugiono, *Statistik Untuk Penelitian*, (Bandung: CV. Alfabeta, 1997), hlm. 150-153